· nastavenie senzorov z DSC (riadiacich PC).

### Ex certifikáty

· CENELEC, FM, CSA, ABS, LRS, GL, LR, ATEX, PTB

### Cena

· cenovo priaznivá séria radarov

V tab. 1 sú uvedené rozdiely v najdôležitejších parametroch medzi novou sériou Vegapuls 40 a existujúcou sériou Vegapuls 50.

### Príklady špeciálnych aplikácií

Malé rozmery antén série Vegapuls 40, lepšie smerovanie mikrovlnných signálov a možnosť merania až po okraj antény, dáva týmto senzorom možnost použitia obzvlášť v malých zásobníkoch a v meracích rúrach alebo bypass rúrach. Prítomnosť interferenčných zariadení v tanku, diery alebo bočné pripojenia k meracej rúre, majú omnoho menší vplyv na vysokofrekvenčné senzory ako na tie, ktoré pracujú pri nižších frekvenciách.

Radarové senzory série Vegapuls 40 sú teda obzvlášť vhodné pre aplikácie v procesných zásobníkoch a bypass rúrach destilačných kolón v petrochemickom a chemickom priemysle. Takéto aplikácie všeobecne vyžadujú meranie v rozsahu od 0,5 do 2 m. Používané zásobníky majú väčšinou pomocné technické systémy procesu ako sú chladiace alebo vyhrievacie rúry, resp. miešadlá a čistiace zariadenia mnohokrát prekážajúce vo voľnom priestore potrebnom pre meranie v zásobníku.

Na druhej strane senzory série Vegapuls 50 sú lepšou voľbou pre aplikácie s tvorbou peny alebo v prostrediach, kde sú prítomné pary. Vzhľadom na ich nižšiu vysielanú frekvenciu sa pri uvedených prevádzkových podmienkach vyznačujú nižším tlmením signálu.

Senzory s nižšou prevádzkovou frekvenciou majú tiež výhody, ak sa má merať povrch so silným zvlnením. Keďže je ožarovaná väčšia plocha, odráža sa späť aj viac energie než pri senzoroch s užším uhlom vyžarovania.

### Záver

Senzory Vegapuls 40, ktoré pracujú pri vyšších frekvenciách, významne rozširujú pole aplikácií. Ideálne dopĺňajú existujúcu ponuku senzorov Vegapuls, ktoré už vo viac ako 20 000 inštaláciách potvrdili svoje vlastnosti. Obidve skupiny radarových senzorov majú špecifické vlastnosti a výhody a spoločne ponúkajú riešenie pre každého používateľa. Či je požadovaná vysoká presnosť - napr. v skladovacích zásobníkoch, alebo optimálna odolnosť voči premenlivým náplniam zásobníkov mnohokrát nutná v chemickom priemysle, alebo niekde, kde je potrebná vysoká odolnosť voči vysokej teplote, napr. v peciach alebo pri najmenších anténach v bypass rúrach v petrochemickom priemysle – pre každý problém merania nájdete vhodný radarový senzor Vegapuls. Preto už nie je potrebné robiť kompromis pri voľbe vhodného radarového senzora Vegapuls, ak pre každú aplikáciu je tu optimálne riešenie.

# K EST K-TEST. s. r. o.

Letná 40, 042 60 Košice

Tel./fax: 095/625 36 33

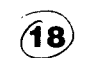

# VEGASWING 60 - vibračný minispínač pre všetky kvapaliny

Potrebujete detekovať výšku kvapalín? Potom nerobte kompromisy a voľte správny senzor. Voľte malý, kompaktný spínač - nový VEGASWING 60. Samotná vibračná vidlička je iba 40 mm dlhá a vďaka novým charakteristikám je tento spínač hladiny lepší a univerzálnejší.

# **VEGASWING 60**

Pre VEGASWING 60 nie je dôležité či detekuje vždy rovnakú kvapalinu vo vašom zásobníku alebo či sa materiál mení, či sa mení tlak, teplota, pena a bubliny, a dokonca ani zmena viskozity nemá vplyv na presnosť merania. Vďaka univerzálnosti VEGASWING 60 potrebujete iba jeden medzný spínač pre takmer všetky aplikácie, teda šetríte náklady.

Princíp vibračných spínačov VEGASWING je založený na tvorbe vibrácií piezomeničom, vplyvom čoho vidličky vibrujú vlastnou rezonančnou frekvenciou. Ak sa dostanú do kontaktu s meraným materiálom, vibrácie sú utlmené, a to vyvolá spínací impulz. Piezokryštály sú mechanicky upevnené, a tak je zaistená efektívna a spoľahlivá činnosť meniča. VEGASWING je necitlivý na veľké zmeny teploty a tlaku.

VEGASWINMG 60 je prvý vibračný spínač pre prevádzkové teploty do 200 °C. Žiadny iný vibračný spínač neumožňuje prácu pri ClibPDF www.fassinge.ten.lote. Vysoká odolnosť mate-

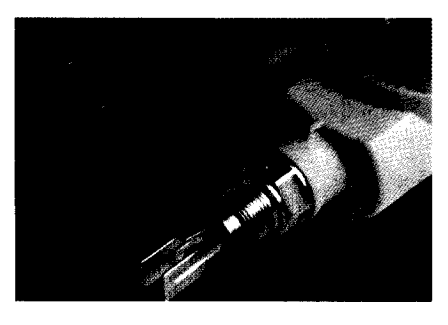

riálov zaisťuje spoľahlivosť a odolnosť aj voči korózii.

V ponuke vibračných spínačov série VE-GASWING 60 je niekoľko typov – VEGAS-WING 61 s pevne definovanou dĺžkou a VEGASWING 63 s predlžovacou tyčou do 4 m. Kryt spínačov je vyhotovený z plastu (PBT) alebo hliníka s krytím IP 66/67.

Výstup spínača je realizovaný podľa voľby ako:

- bezkontaktný spínač (20...250 V AC/DC),
- · dvojité relé DPDT s prúdovou zaťažiteľ-
- nosťou 5 A (20...72 V DC/20...250 V AC), • tranzistorom NPN/PNP (10...55 V DC).
- 

Pre aplikácie do Ex prostredia Ex - Zone 0 sú v ponuke dva typy elektroniky. Jedným je dvojvodičové zapojenie s vyhodnocovacím prístrojom VEGATOR alebo s výstupom podľa NAMUR.

Na výstup sa môže inštalovať aj elektronika s dvojitým relé, tranzistorom alebo bezkontaktným spínačom v tlakovo tesnom kryte (EEx d).

Ako procesné pripojenie sa ponúka závit G I'A, G 1"A, príruby od DN 25 a hygienické uchytenia.

Materiál vidličky môže byť:

- · nehrdzavejúca oceľ 1.4435 (316 L) s lešteným povrchom do Ra <  $0,5$  um,
- Hastelloy C4,
- ocel's povlakom ECTFE,
- ocel's emailom.

Prevádzková teplota pre vibračné spínače je od -40 do + 200 °C a tlaky od -1 do 63 bar. Viskozita meraných kvapalín je v rozsahu od 0,2 do 10 000 mPa.s a hustota od 0,5 do  $2.5 \text{ g/cm}^3$ .

# Použitie vibračných spínačov **VEGASWING série 60**

- · Ochrana zásobníkov proti pretečeniu (preplneniu) ako ai ochrana čerpadiel pri chode naprázdno. Práve inštalačné rozmery vidličky iba 66 mm ju predurčujú na inštaláciu do potrubia s nominálnou svetlosťou DN 40. Takto je zaistená jednoduchá a lacná ochrana čerpadiel.
- VEGASWING 60 je ideálny spínač pre chemický priemysel na spoľahlivú ochranu zásobníkov pred preplnením a vyprázdnením do teplôt 200 °C aj v prostrediach s nebezpečenstvom výbuchu.
- Spínač je možno použiť aj v potravinárskom a farmaceutickom priemysle, nakoľko výrobca dodáva aj vysokoleštené vidličky certifikované podľa 3A. 49)

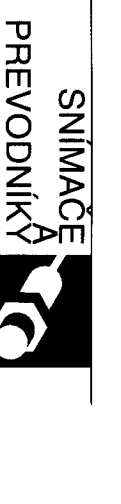